Paper-ID: VGI<sub>-197602</sub>

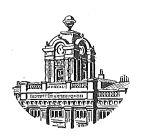

# **Geophysikalische Anwendung eines Algorithmus zur Berechnung von Polynomen**

Herbert Lichtenegger<sup>1</sup>

<sup>1</sup> Institut für Landesvermessung und Photogrammetrie der Technischen Universität in *Graz, Rechbauerstraße 12, A-8010 Graz*

Österreichische Zeitschrift für Vermessungswesen und Photogrammetrie 64 (1), S. 17–23

1976

# BibT<sub>F</sub>X:

```
@ARTICLE{Lichtenegger_VGI_197602,
Title = {Geophysikalische Anwendung eines Algorithmus zur Berechnung von
  Polynomen},
Author = {Lichtenegger, Herbert},
Journal = {{\"O}sterreichische Zeitschrift f{\"u}r Vermessungswesen und
   Photogrammetrie},
Pages = {17--23},
Number = {1},
Year = {1976},
Volume = {64}}
```
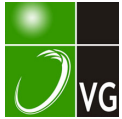

Für die Anfertigung von klischierfähigen Verkleinerungen der Skizzen sei den Herren Dipl.-Ing. E. Jiresch und H. Krottendorfer vom Institut für Kartographie und Reproduktionstechnik (Vorstand o. Prof. Dr. W. Pillewizer) herzlichst gedankt.

Herrn P. Carniel darf für die Mitwirkung bei allen Messungen des Institutes gedankt werden. Zuletzt sei noch allen nicht namentlich erwähnten Mitarbeitern gedankt.

#### Literaturverzeichnis

Aeschlimann, H. (1971): Zur Genauigkeit geodätischer Verschiebungsmessungen. Diss. Nr. 4438 an der ETH Zürich, S. 203, Spross  $+$  Co., Kloten 1972.

Hauswirth, E. K. (1975): Untersuchungen der Bewegungen instabiler Gelände. Dissertation der Fakultät für Naturwissenschaften der TU Wien, 151 S.

Holzer, H. (1966): Erläuterungen zur Karte der Lagerstätten mineralischer Rohstoffe der Republik Österreich. Beitrag in Erläuterungen zur Geologischen und zur Lagerstättenkarte 1: 1 000000 von Österreich. Geologische Bundesanstalt Wien, S. 29-47.

Kager, H. (1975): Programm eines freien Netzausgleiches. TU Wien  $-$  Institut für Photogrammetrie.

Meissl, P. (1962): Die innere Genauigkeit eines Punkthaufens. Österr. Z. f. Vermessungswesen, 50. Jg., S.  $159-165$ ,  $186-194$ .

Meier, S. (1971): Zur Abschätzung des Einflusses von Korrelationen auf die Unbekannten einer Ausgleichung. AVN, Jg. 78, S. 70–73.

Mittermayer, E. (1971): Eine Verallgemeinerung der Methode der kleinsten Quadrate. ZfV, Jg. 96, S.  $401 - 410$ .

Operat 0/126: Legende zu Triangulierungsoperat, Hallstatt 1954; Archiv der Triangulierungsabteilung des Bundesamtes für Eich- und Vermessungswesen.

Pelzer, H. (1971): Zur Analyse geodätischer Deformationsmessungen. Deutsche geodätische Kommission, Reihe C-164, S. 86, Verlag der Bayerischen Akademie der Wissenschaften, München.

Sachs, L. (1971): Statistische Auswertungsmethoden. 3. Aufl., 545 S., Springer-Verlag, Berlin-Heidelberg-New York.

Schmid, H. (1967): Die geodätischen Arbeiten beim Bau des Donauturmes in Wien. Österr. Zf V, Jg. 55, S.  $7-20$ .

Thurm, H., A. Lang, P. Bankwitz, W. Manthey (1968): Komplexe Untersuchungen rezenter Krustenbewegungen im Testgebiet Elbtalzone. Geodätische und Geophysikalische Veröffentlichungen, Reihe III, Heft 11, S. 68.

Ulbrich, K. (1956): Geodätische Deformationsmessungen an österreichischen Staumauern und Großbauwerken, ÖZf VW, Sonderheft 17.

Zurmühl, R. (1964): Matrizen und ihre technischen Anwendungen. 4. Aufl., 452 S., Springer-Verlag, Berlin-Göttingen-Heidelberg.

# Geophysikalische Anwendung eines Algorithmus zur Berechnung von Polynomen

Von Herbert Lichtenegger, Graz

#### Summary

The paper presents a general algorithm for the computation of polynomials of arbitrary dimension and degree respectively. Some applications are demonstrated in selected numerical examples in the field of geophysics.

#### 0. Zusammenfassung

Es wird ein Algorithmus zur Berechnung von Polynomen, wobei Grad und Dimension beliebig sind, dargestellt und die Anwendung an Hand ausgewählter geophysikalischer Beispiele gezeigt.

### 1. Vorbemerkung

In den geophysikalischen Theorien und Meßmethoden finden häufig Polynomdarstellungen zur Beschreibung eines Zustandes oder Vorganges Verwendung. Dabei sind jeweils die Koeffizienten des Polynoms aus Messungen des Funktionswertes an diskreten Stützstellen zu ermitteln.

Die vorliegende Arbeit, welche auf eine Idee von Prof. Dr. K. Rinner aufbaut und auf seine Anregung hin geschrieben wurde, zeigt einen allgemeinen Algorithmus zur Berechnung derartiger Polynome.

Nach Darstellung der Theorie wird die Anwendung an praktischen Beispielen gezeigt.

### 2. Problemstellung

Es sei ein n-dimensionales Polynom v-ten Grades gegeben :

$$
f(x_1, x_2...x_n) = \sum_{i, j...k} a_{i, j...k} x_1^i x_2^j...x_n^k; i+j+...+k = v \quad ... \quad (1)
$$

Die unbekannten Koeffizienten  $a_{i, j...k}$  sind aus Messungen des Funktionswertes f an vorgegebenen Stützstellen  $x_1, x_2, \ldots, x_n$  zu bestimmen. Dabei können die Stützpunktparameter x wiederum Funktionen darstellen.

Sei s die Anzahl der Meßwerte und  $u$  die Anzahl der unbekannten Koeffizienten, so ist für  $s = u$  das Polynom gerade bestimmt. Für  $s > u$  liegt im Sinne der Ausgleichungsrechnung ein Interpolationsproblem mit fehlerfreien Stützpunktparametern vor. Der Grad und die Dimension des Polynoms ist aus der Problemstellung oder etwa aus instrumentellen Laboruntersuchungen bekannt.

## 3. Lösung

Zur Ableitung eines Algorithmus wird vorerst vom eindimensionalen Polynom ausgegangen und anschließend eine Verallgemeinerung ausgeführt.

Gegeben sei das Polynom

$$
f_i = m_i + v_i = a_0 + a_1x_i + a_2x_i^2 + \ldots + a_ux_i^u = \sum_{y=0}^n a_y x_i^y \ldots (2a)
$$

 $m_i$  = Meßwert

 $v_i$  = Verbesserung des Meßwertes

Die Verbesserungsgleichungen

$$
\mathbf{f} = \mathbf{m} + \mathbf{v} = \mathbf{A} \mathbf{a} \qquad \qquad (2b)
$$
\n
$$
\mathbf{m}^T = (m_1 \, m_2 \, \dots \, m_s) \qquad \qquad \mathbf{a}^T = (a_0, \, a_1 \, \dots \, a_u) \qquad \qquad \mathbf{v}^T = (v_1, \, v_2 \, \dots \, v_s) \qquad \qquad \mathbf{A} = \{1, \, x, \, x^2, \, \dots \, x^u\} \, s
$$

führen nach Minimierung von  $v^T v$  auf das Normalgleichungssystem

$$
(\mathbf{A}^T \mathbf{A})\mathbf{a} = \mathbf{A}^T \mathbf{m} \qquad \qquad \dots \quad (3a)
$$

mit der Lösung

$$
\mathbf{a} = (\mathbf{A}^T \mathbf{A})^{-1} \mathbf{A}^T \mathbf{m} = \mathbf{N}^{-1} \mathbf{I} \qquad \qquad \dots \text{ (3b)}
$$

Die quadratische  $(u + 1, u + 1)$  Matrix N kann ebenso wie der  $(u + 1)$  zeilige Spaltenvektor 1 schematisch berechnet werden.

$$
\mathbf{N} = \{ \begin{bmatrix} x^M + N \end{bmatrix} \} \qquad \qquad (4a)
$$

 $M =$  Zeilennummer  $N =$  Spaltennummer  $M, N = 0, \ldots, u$ 

Die eckige Klammer bedeutet das Gaußsche Summationszeichen.

Werden an Stelle von Funktionswerten Funktionsdifferenzen  $\Delta f_{ij}$  gemessen (z. B. Gangbestimmung eines Gravimeters), dann werden N und 1 gerändert und es ist zu setzen :

$$
\begin{array}{ll}\nN = \{[\Delta x_{ij}^M \ \Delta x_{ij}^N]\} & \Delta x_{ij}^k = (x_{j}^k - x_{i}^k) \\
1 = \{[\Delta x_{ij}^M \ \Delta m_{ij}]\} & \Delta m_{ij} = (m_j - m_i) & M, N = 1 \ldots u & \ldots (4b)\n\end{array}
$$

Dabei wurde vorausgesetzt, daß  $v_j - v_i$  zu einer Verbesserung  $v_{ij}$  zusammengezogen wurden.

$$
\Delta f_{ij} = m_j + v_j - m_i - v_i = \Delta m_{ij} + v_{ij}
$$

Im mehrdimensionalen Fall werden die Elemente (M, N) wiederum Matrizen. Die Zeilenzahl m dieser Submatrizen ergibt sich aus der Anzahl der Koeffizienten  $M$ -ten Grades, die Spaltenzahl n aus der Anzahl der Koeffizienten N-ten Grades. Die Elemente der Untermatrizen ergeben sich durch zeilen- und spaltenweise Variation des Hauptelementes nach den Parametern.

Zur Erläuterung betrachte man das zweidimensionale Polynom :

$$
f(x, g) = a_{00} + a_{10}x + a_{01}y + a_{20}x^2 + a_{11}xy + a_{02}y^2 + \ldots
$$

Nach Gleichung 4a hat das Hauptelement (2,1) folgende Form :

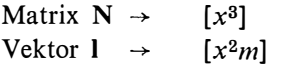

Nach Anwendung der obigen Regel ergeben sich die Submatrizen für N und 1 mit  $m = 3$  und  $n = 2$ 

| Matrix $N \rightarrow$ | \n $\begin{bmatrix}\n x^3 & x^2y \\  [x^2y & [x^2y] \\  [xy^2] & [y^3]\n \end{bmatrix}$ \n |
|------------------------|--------------------------------------------------------------------------------------------|
| Vector $1 \rightarrow$ | \n $\begin{bmatrix}\n x^2m \\  [xy^m] \\  [y^2m]\n \end{bmatrix}$ \n                       |

Die Inversion der symmetrischen Matrix N (GI. 3 b) kann in bekannter Weise (etwa nach der Methode von Cholesky) erfolgen. Sämtliche Fehleraussagen, wie Kovarianzen der Koeffizienten usw., können nach bekannten Regeln abgeleitet werden, doch soll darauf nicht näher eingegangen werden.

#### 4. Beispiele

## 4.1 Bestimmung des Gangpolynoms eines Gravimeters

Bekanntlich sind Gravimetermeßwerte aus verschiedenen Gründen mit einem zeitlichen Gang behaftet, der meist in Form eines Zeitpolynoms angesetzt wird und dessen Koeffizienten aus hinreichenden Wiederholungsmessungen bestimmt werden.

Im vorliegenden Beispiel wurde die Messung in Form eines Sternes  $1-2-3-1 3-4-1-4-2-1$  (Fig. 1) durchgeführt. Die Gangfunktion soll als Parabel zweiter Ordnung

$$
g_i = a_0 + a_1 t_i + a_2 t_i^2
$$

berechnet werden.

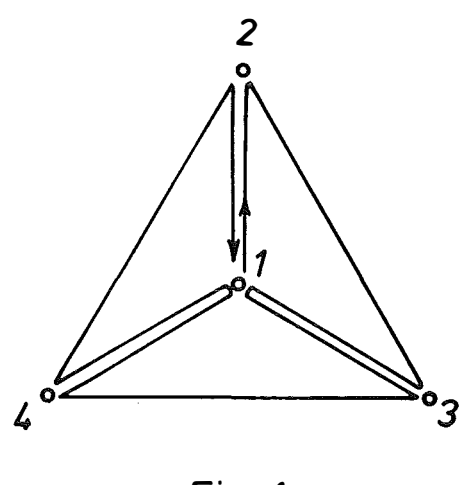

Fig. 1

Sollte die Gangfunktion von weiteren Parametern (z. B. Temperatur) abhängig sein, so kann sie zu einem mehrdimensionalen Polynom erweitert werden.

Meßwerte: a) Einheit mgal

b) Schwerewerte auf Punkt 1 (Basispunkt) bezogen, damit wird  $a_0$  per definitionem zu Null gesetzt.

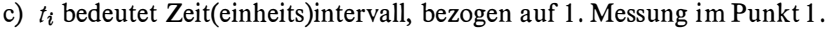

| Punkt          | $t_i$ |        | Punkt                 | $t_i$ | g      | Punkt                    | $t_i$ |        |
|----------------|-------|--------|-----------------------|-------|--------|--------------------------|-------|--------|
|                |       | 10.000 | $\mathbf{R}^{\prime}$ | 4     | 15.544 | 4'                       |       | 9.650  |
| $\overline{2}$ |       | 13.906 | 4                     |       | 9.710  | $2^{\prime}$             | 8     | 13.801 |
| 3              |       | 15.544 | 1''                   |       | 10.000 | $1^{\prime\prime\prime}$ | Q     | 9.865  |
|                |       | 10.045 |                       |       |        |                          |       |        |

Damit sind aus der Messung Funktionsdifferenzen  $\Delta y_{ij}$  bekannt. Die Berechnung erfolgt nach Gl. 4b.

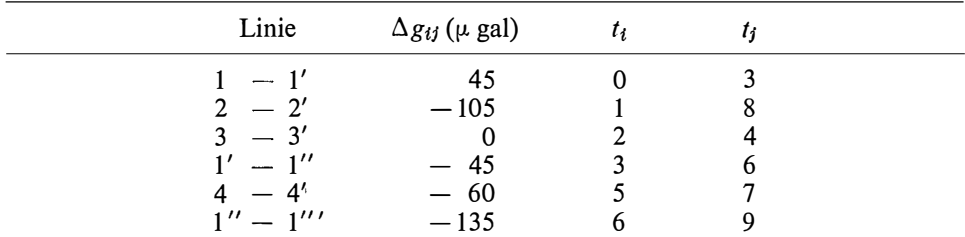

Normalgleichung :

$$
\mathbf{N} = \begin{bmatrix} [(t_j - t_i)^2] = 84 & [(t_j - t_i)(t_j^2 - t_i^2)] & = 756 \\ [(t_j - t_i)(t_j^2 - t_i^2)] & [(t_j^2 - t_i^2)^2] = 7524 \end{bmatrix}
$$
  
\n
$$
\mathbf{I} = \begin{bmatrix} [(t_j - t_i) & \Delta g_{ij}] = -1260 \\ [t_j^2 - t_i^2) & \Delta g_{ij}] = -14940 \end{bmatrix}
$$

Inversion ergibt die Lösung :

$$
a_1 = 30 \mu \text{gal}/\text{Zeiteinheit}
$$
  

$$
a_2 = -5 \mu \text{gal}/(\text{Zeiteinheit})^2
$$

Die gesamte Berechnung wurde mit Hilfe eines Taschenrechners HP 45 durchgeführt und dauert rund fünf Minuten.

#### 4. 2 Bestimmung eines Regionalfeldes

Es liegt das Problem der Interpolation eines zweidimensionalen Polynoms in das Schwereanomalienfeld vor. Die Abweichungen des Polynoms vom Anomalienfeld können als Restfeldanomalien gedeutet werden.

In [1], [2] sind Tabellen für bestimmte Rasteranordnungen enthalten, allgemein ist die Lösung durch GI. 3 b gegeben.

Wird das Regionalfeld als Ebene betrachtet, so gilt:

$$
f(x, y) = a_{00} + a_{10}x + a_{01}y = m + v = \Delta g
$$

x, y Koordinaten der Rasterpunkte

m Regionalfeld, v Restfeld,  $\Delta g$  Schwereanomalie

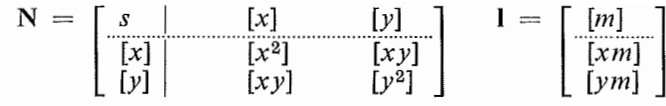

Bei Übergang auf Schwerpunktskoordinaten  $\widetilde{x}$ ,  $\widetilde{y}$  gilt:

$$
\widetilde{x} = x - \frac{[x]}{s}; \qquad \widetilde{y} = y - \frac{[y]}{s}
$$

 $[\widetilde{\mathbf{x}}] = [\widetilde{\mathbf{y}}] = 0$ 

Werden weiters Rasteranordnungen symmetrisch zur x- und/oder y-Achse angenommen, so gilt auch

$$
[\widetilde{x}\widetilde{y}] = 0.
$$

Damit zerfällt das Normalgleichungssystem, die Lösung kann sofort angegeben werden:

$$
a_{00} = \frac{[m]}{s}
$$
;  $a_{10} = \frac{[\widetilde{x}m]}{[\widetilde{x}^2]}$ ;  $a_{01} = \frac{[\widetilde{y}m]}{[\widetilde{y}^2]}$ 

### 4.3 Bestimmuny der Dichte o nach dem Verfahren Nettleton

Dabei werden die profil- (oder flächen)mäßig durchgeführten Schweremessungen auf ein gemeinsames Niveau reduziert. Bei Wahl der richtigen Dichte darf sich keine Korrelation mit der Höhe in den Anomalien zeigen.

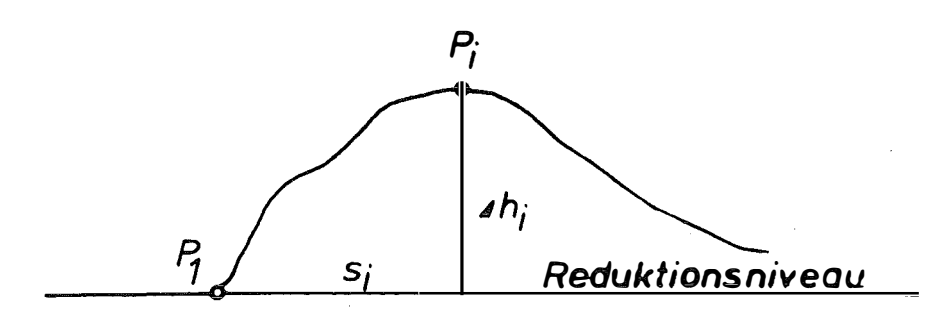

Fig. 2

 $\gamma_i = g_i + dg_{Top} - dg_B + dg_F + a_0 + a_1s_i$  $dg_{Top} = T_i \sigma$  $dg_B = 2\pi k \Delta h_i \sigma$  $dg_F = 0,3086 \Delta h_t$  $\gamma_i$  Normalschwere<br>  $g_i$  gemessene Schw  $g_i$  gemessene Schwere<br> $a_i$  Koeffizienten eines Koeffizienten eines Regionalfeldes.

Obige Gleichung läßt sich in Form eines zweidimensionalen Polynoms schreiben :

$$
f_i = (\gamma_i - g_i - dg_F) = a_{00} + a_{10}x_i + a_{01}y_i = m_i + v_i
$$
  
\n
$$
a_{00} \stackrel{\triangle}{=} a_0; \qquad a_{10} \stackrel{\triangle}{=} a_1; \qquad a_{01} \stackrel{\triangle}{=} \sigma
$$
  
\n
$$
x \stackrel{\triangle}{=} s_i; \qquad g \stackrel{\triangle}{=} (T_i - 2\pi k \Delta h_i)
$$

Die Lösung wird, wie bereits unter 4. 2 beschrieben, erhalten.

Unter der Annahme, daß das Regionalfeld vorher abgespalten wurde und nach Übergang auf Schwerpunktswerte, ergibt sich unmittelbar die bekannte Formel von Parasnis

$$
a_{00} = 0 \t\t \widetilde{y} = y - \frac{[y]}{s}
$$

$$
\sigma = \frac{[\widetilde{y}\widetilde{m}]}{[\widetilde{y}^2]} \t\t \widetilde{m} = m - \frac{[m]}{s}
$$

### 5. Schlußbemerkung

Bei Anwendung eines aus der Theorie der Ausgleichungsrechnung bekannten Algorithmus zur Interpolation von Polynomen können eine Reihe von geophysikalischen Problemstellungen mit Hilfe handlicher Taschenrechner schneller, sicherer und vor allem mit größerer Genauigkeit gelöst werden, als mit den bisher üblichen graphischen Verfahren oder Tabellen. Dies wird an Hand von ausgewählten numerischen Beispielen gezeigt.

#### Literatur

[1] Fajklewicz, Z.: The use of cracovian computation in estimating the regional gravity Geophys. 24 (1959) p. 465ff.

[2] Fajklewicz, Z.: Approximierung der Regionalfelder durch Polynome höherer Grade im Lichte der Möglichkeit ihrer numerischen Ausrechnung. Berlin 1961.

[3] Gerstenecker, C.: Die genaue Messung von kleinen Schwereunterschieden. DGK, Reihe C, Nr. 191, München 1 973.

[4] Gotthardt, E.: Einführung in die Ausgleichungsrechnung. Sammlung Wichmann, Band 3, Karlsruhe 1968.

[5] Haalck, H.: Lehrbuch der angewandten Geophysik I/II, Verlag Bornträger, Berlin 1953.

[6] Jung, K.: Schwerkraftverfahren in der Angewandten Geophysik. Akad. Verlagsanstalt, Leipzig 1961.

[7] Steiner, F.: Die Rolle der Polynomdarstellungen in der Lösung geophysikalischer Probleme. Acta geodaetica, geophysica et montanistica Tomus 6, Fasc.  $1-2$  p. 63ff. Budapest 1971.

[8] Watermann, H.: Über systematische Fehler bei Gravimetermessungen. DGK, Reihe C, Nr. 21, München 1957.

[9] Wolf, H.: Ausgleichungsrechnung nach der Methode der kleinsten Quadrate. Verlag Dümmler, Bonn 1968.

## Die internationale Assoziation für Geodäsie\*)

### Von Helmut Moritz, Graz

#### Zusammenfassung:

Nach einem Überblick über die Geschichte der internationalen geodätischen Vereinigungen wird die gegenwärtige Struktur der IAG beschrieben. Mit dem Problem der geodätischen Parameter und Bezugssysteme wird ein Beispiel für die wissenschaftliche Arbeit dieser Assoziation gegeben. Schließlich wird die Stellung Österreichs innerhalb der IAG betrachtet.

### 1. Einleitung

Für den Vermessungsingenieur ist es oft schwer, sich von der Arbeit innerhalb internationaler geodätischer und geophysikalischer Organisationen oder überhaupt unter internationaler Erdmessung etwas Rechtes vorzustellen. Man hat auf der Hochschule eine Vorlesung über Erdmessung gehabt; man hat von einer österreichischen Schule der Erdmessung mit Namen wie Hopfner und Ledersteger gehört; aber die tägliche Praxis der meisten von uns liegt doch auf ganz anderem Gebiet.

Unwillkürlich drängen sich Fragen auf: was hat ein so kleines Land wie Österreich mit der internationalen Erdmessung zu tun ? Welchen Nutzen hat es von internationaler Zusammenarbeit, und kann es überhaupt sinnvoll an Al1fgaben der Erdmessung mitwirken ?

Der vorliegende Aufsatz soll einen Überblick über die Internationale Assoziation für Geodäsie (IAG) geben, über ihre Geschichte ebenso wie über ihre gegenwärtigen Aufgaben und Arbeiten. Schließlich soll versucht werden, die Stellung Österreichs innerhalb der IAG zu erkennen und zu sehen, welcher Nutzen und welche Pflichten Österreich aus der Mitgliedschaft an dieser Assoziation erwachsen.

## 2. Geschichtlicher Überblick

Die Internationale Assoziation für Geodäsie ist die älteste internationale wissenschaftliche Vereinigung überhaupt. Bereits im Jahr 1862 erkannten einige weit-

<sup>\*)</sup> Nach gleichnamigen Vorträgen im Rahmen des Österreichischen Vereins für Vermessungswesen und Photogrammetrie in Graz am 30. Oktober 1975 und in Wien am 17. Dezember 1975.